به نام خدا

# **پروژهكار برنامهنويسي به زبان Visual Basic**

**حاوي 26 پروژهي ساده و كاربردي تجاري** 

**مولف: مهندس محمد جواد مروتي انتشارات پندار پارس** 

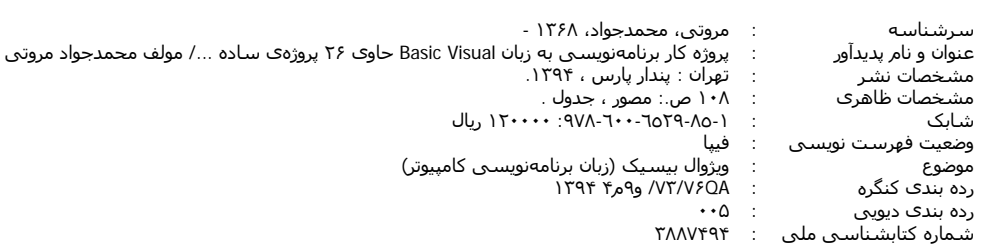

 **دفتر فروش:** انقلاب، ابتداي كارگرجنوبي، كوي رشتچي، شماره ،14 واحد 16 **com.pendarepars.www** تلفن: 66572335 - تلفكس: 66926578همراه: 09122452348 **com.pendarepars@info نام كتاب : پروژهكار برنامهنويسي به زبان Basic Visual انتشارات پندارپارس** 

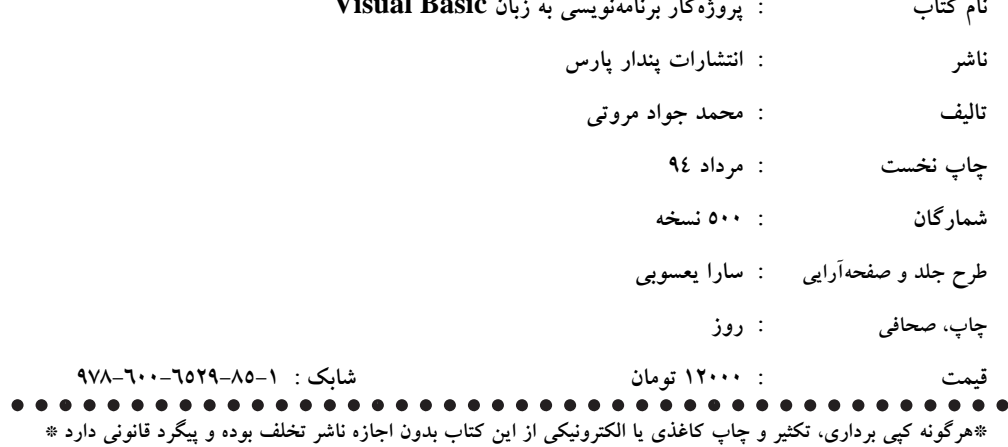

# شيپ گفتار ..................................................................................................... **پروژهي** برنامهي محاسبه هزينه مصرفي انرژي بر اساس الگوي مصرف پلكاني .... اهداف آموزشي پروژه.................................................................................... چكيدهي روال طراحي و اجرايي پروژه ............................................................... يا دههاي يپ شنهادي توسعهي پروژه.................................................................... **پروژهي** برنامهي فروشگاه الكترونيكي و محاسبهي قيمت كل سبد خريد ( shop-E (. اهداف آموزشي پروژه.................................................................................... چكيدهي روال طراحي و اجرايي پروژه ............................................................... يا دههاي يپ شنهادي توسعهي پروژه................................................................... **پروژهي ۳** برنامهي آزمون الكترونيكي و تصحيح و محاسبهي نمرهي آزمون ( test-E( . ................................................................................................ اهداف آموزشي پروژه................................................................................... چكيدهي روال طراحي و اجرايي پروژه .............................................................. يا دههاي يپ شنهادي توسعهي پروژه13...................................................................

**فهرست** 

# **پروژهي**

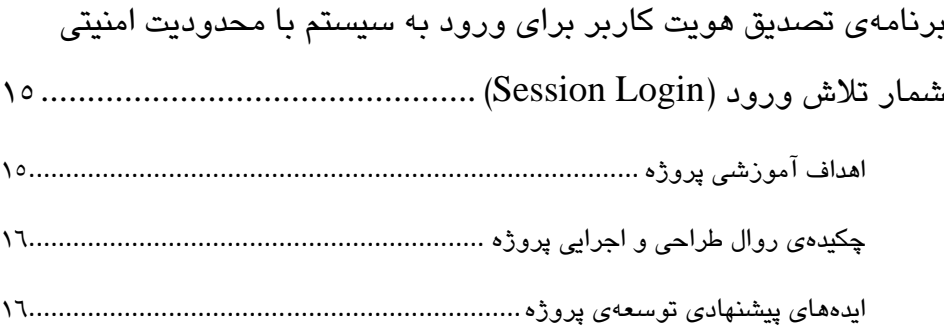

### **پروژهي**

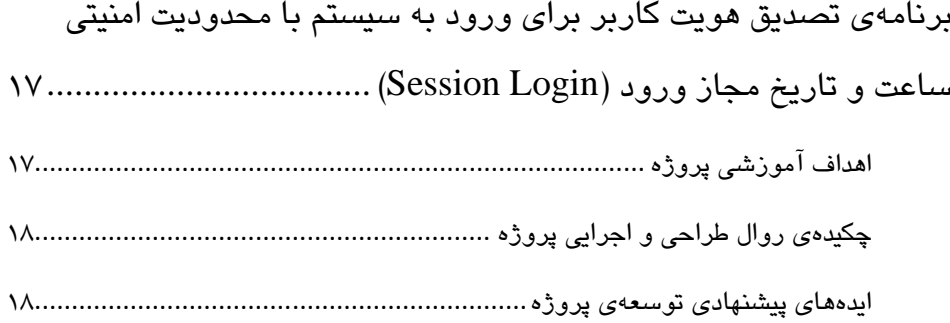

# **پروژهي**

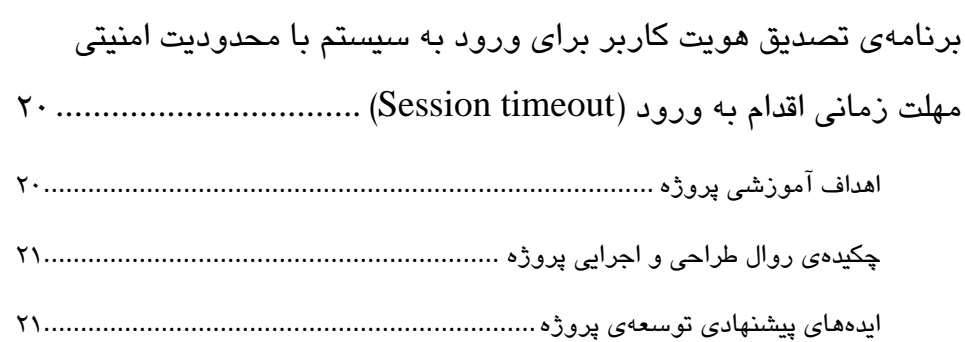

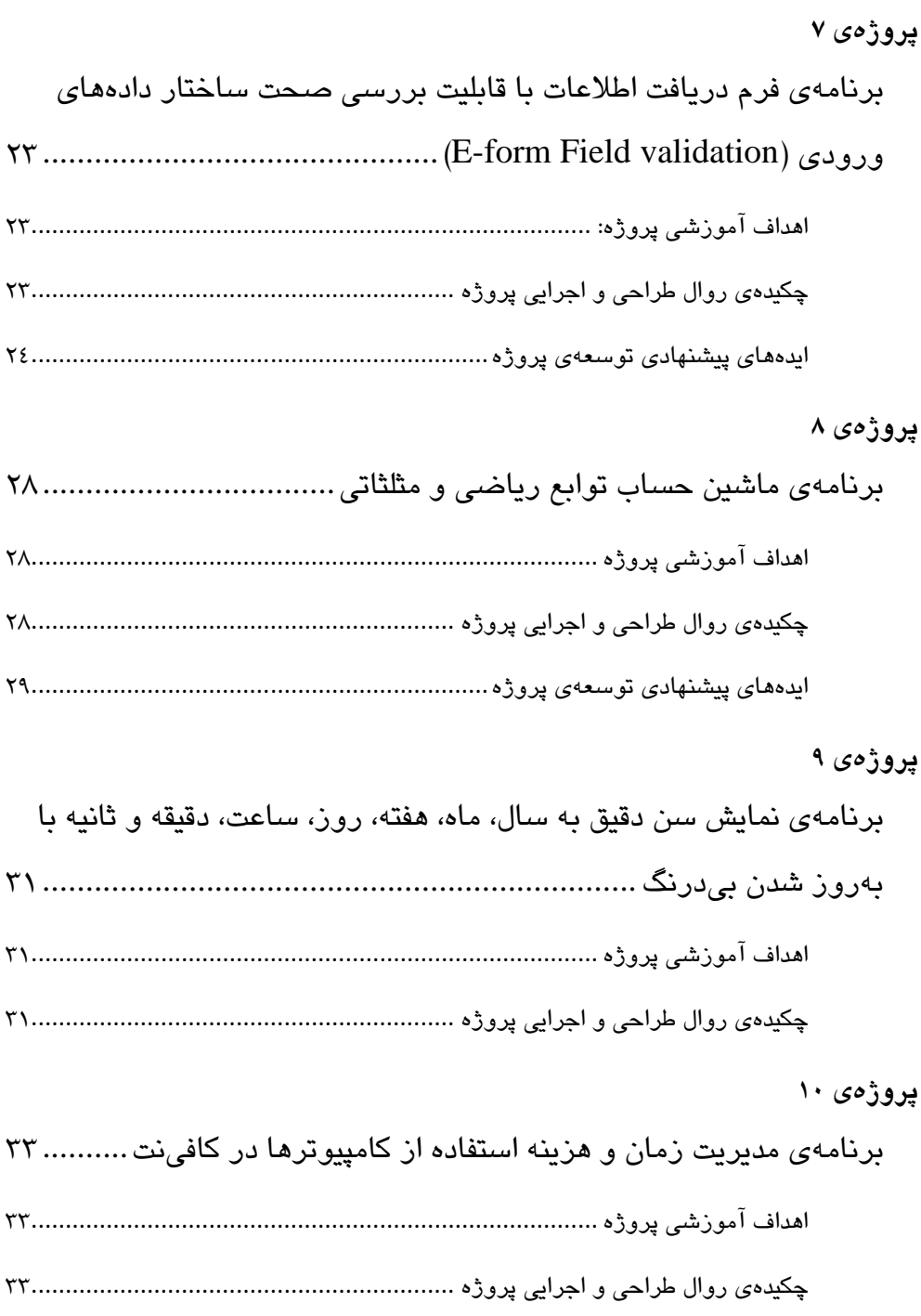

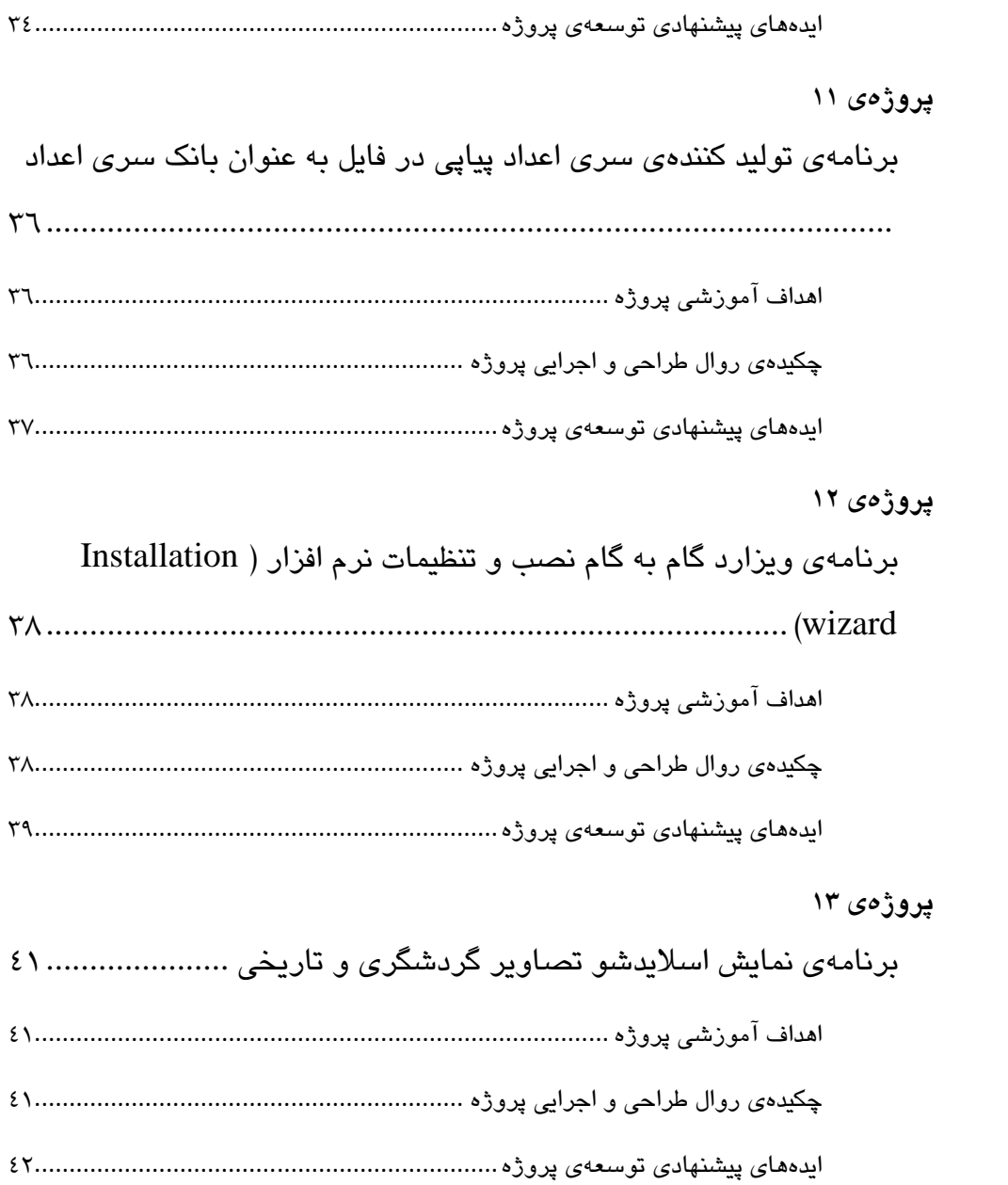

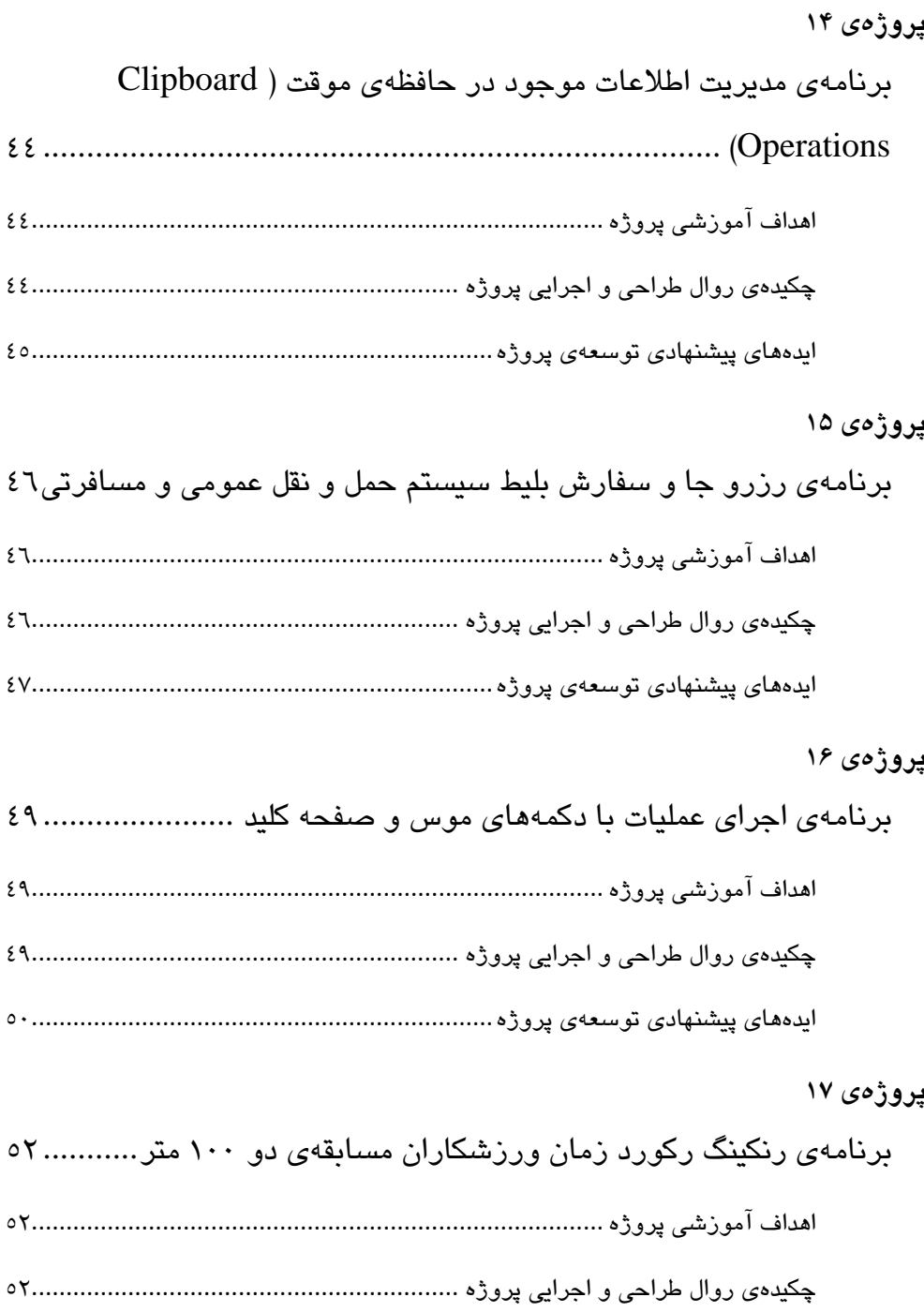

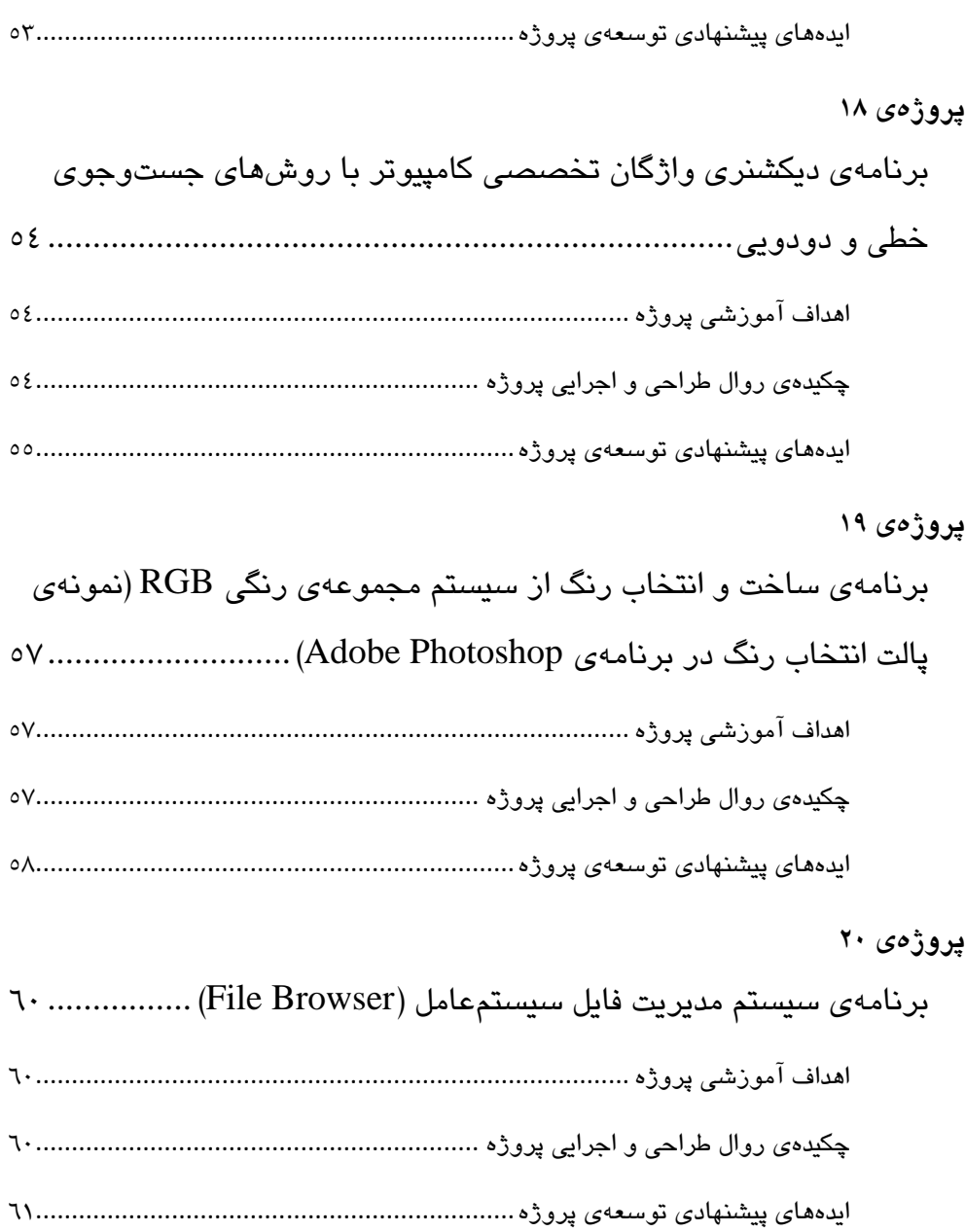

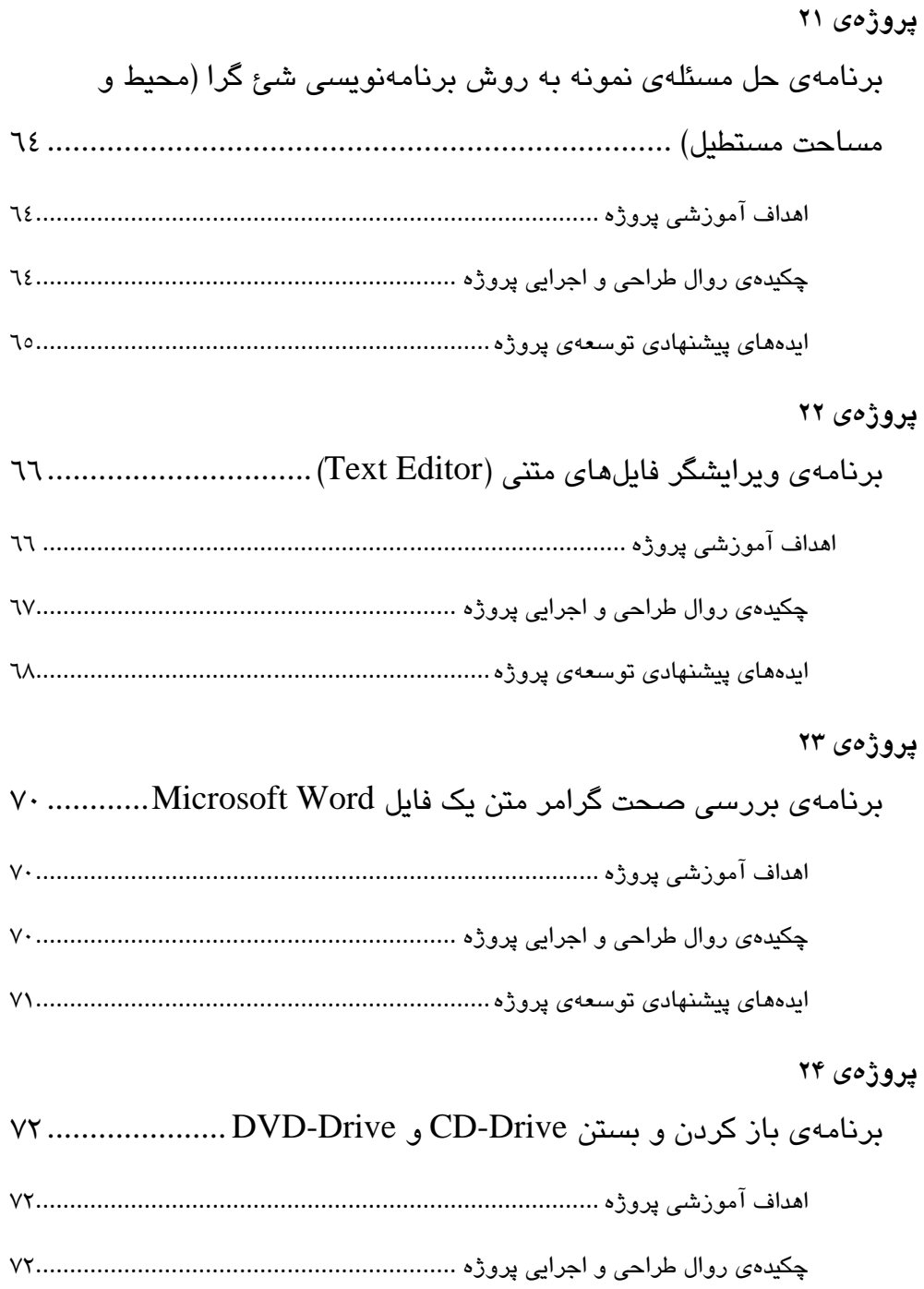

يا دههاي يپ شنهادي توسعهي پروژه...................................................................

# **پروژهي**

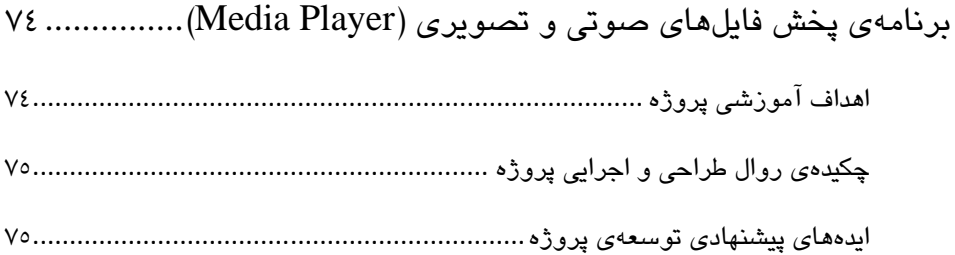

#### **پروژهي**

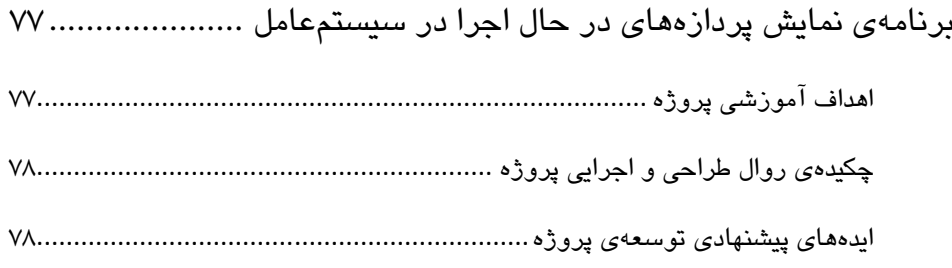

#### **ييوست**

```
مرجع دستورات برنامهنويسي به زبان ويژوالبيسيک ............................. ٨٠
```
#### **پيش گفتار**

مهارت برنامهنويسي در هر زبان برنامهنويسي در وهلهي نخست وابسته به مفاهيم مربوط به الگوريتم و هنر فهم و حل مسئله، و در وهلهي بعدي تسلط بر ابزارهاي پيادهسازي راهكار حل مسئله با آن زبان برنامهنويسي از طريق تمرين مداوم است. افزون بر اين، صبر و حوصله، تفكر منطقي، و خلاقيت و علاقه به كار گروهي، بايستهي يک برنامهنويس است.

در ارتباط با يادگيري و تسلط بر مفاهيم برنامهنويسي و قابليتها و ابزارهاي يك زبان برنامهنويسي، شايد يكي از بهترين كارها، تلاش براي پيادهسازي عملي نمونهها، برنامهها، رفع اشكال آنها، ايجاد تغيير در بخشهاي گوناگون آنها و نهايتا ايدهپردازي براي توسعهي اين پروژهها باشد. كتاب حاضر با همين رويكرد، 24 پروژهي برنامهنويسي ساده و در عين حال كاربردي و با قابليت تجاري شدن را با زبان برنامهنويسي ويژوالبيسيك به عنوان زبان برنامهنويسي آموزشي رايج، پيادهسازي كرده و بررسي و تحليل مينمايد. در هر پروژه، موارد آموزشي از مفاهيم الگوريتم نويسي تا ابزارهاي برنامه ويژوالبيسيك به عنوان اهداف آموزشي آن پروژه بيان شدهاند. سپس چكيدهاي از مراحل طراحي و پيادهسازي پروژه و نيز روال اجرا و تعامل كاربر با آن برنامه مرور شده است و در پايان پيشنهادهاي مولف براي كمك به ايدهپردازي در توسعه و تكميل پروژهها آورده شده است. در هر پروژه، تصوير برنامهی پيادهسازی شده (GUI) به همراه سورسکد آن برنامه ارايه شده . است

بسياري از پروژههاي كار شده در كتاب، نمونههاي ساده پروژههاي تجاري و صنعتي هستند. پروژههاي ارائه شده به نحوي توسط مولف طراحي شدهاند كه بسياري از مفاهيم علمي، برنامهنويسي و الگوريتم، و ابزارهاي ويژوالبيسيك را پوشش دهند.

در ابتداي كتاب، خلاصهاي از هدفهاي آموزشي و مهارتي پروژههاي بحث شده در كتاب آورده شده است. همچنين در پيوست كتاب، مرجع دستورهاي زبان برنامهنويسي ويژوالبيسيك آمده است. پروژه هاي پياده سازي شده شامل سورس كد آنها و نيز فايلهاي اجرايي آنها در CD همراه كتاب ارايه شده است.

مخاطب اين كتاب، دانش آموزان رشت هي كامپيوتر مدارس فني و كاردانش، آموزشگاههاي كامپيوتر، دانشجويان رشتهي كامپيوتر دانشگاههاي فني و علاقهمندان به برنامهنويسي

-

 $<sup>1</sup>$  Graphical User Interface</sup>

 پروژهها به زبان ويژوالبيسيك هستند كه آشنايي ابتدايي با بحث الگوريتم و ابزارهاي بر نامهنويسي ويژوالبيسيك . دارند

مولف پشنهاد ميكند خواننده ضمن تلاش در توسعه و تكميل پروژه و ايدهپردازي در هر پروژه، دربارهي نكات ساختمان داده و الگوريتمها و سرعت اجراي آنها نيز پژوهش به عمل آورد.

#### **هدفهاي آموزشي و مهارتي كتاب**

خوانندگان كتاب، با مطالعه و پيادهسازي پروژههاي بحث شده در كتاب، و نيز توسعه اين پروژهها با استفاده از ايدههاي پيشنهادي مولف، موارد زير را فرا خواهند گرفت:

- آشنايي و بكارگيري انواع مختلف دادهها و متغيرها در ويژوالبيسيك
	- آشنايي و بكارگيري عبارات محاسباتي، مقايسهاي و منطقي
	- آشنايي و بكارگيري ساختارهاي شرطي ELSE IF و Case Select
- آشنايي و بكارگيري توابع پايهي ويژوالبيسيك مانند Inputbox و Msgbox، و كنترلهاي پايهي ويژوالبيسيك مانند Form، Checkbox، Textbox، Label، پارامترهاي تنظيم و ...و Option button ،Frame ،Command button ،Picturebox آنها
	- آشنايي و بكارگيري متغيرهاي Global در برنامهها
	- آشنايي با مفهوم امنيت در احراز هويت در ورود به سيستمها و برنامهها
	- آشنايي و بكارگيري برنامههاي داراي چند فرم و فعال و غير فعال كردن فرمهاي برنامه و ارتباط دادن فرمها به يكديگر
- آشنايي و بكارگيري توابع تاريخ ( Date (و ساعت سيستم ( Time (در ويژوالبيسيك
	- آشنايي با مفهوم منقضىي شدن جلسه (Session Timeout) در برنامههاي امنيتي
		- آشنايي و بكارگيري كنترل Timer براي زمانبندي و محاسبات زماني در ويژوالبيسيك
- آشنايي با مفهوم امنيت در صحت اطلاعات ورودي به سيستمها ( Field Input (Validation
- آشنايي و بكارگيري كاراكترهاي تشخيص الگو(Characters Matching Pattern (در بررسي رشتهها و واژگان
	- آشنايي و بكارگيري توابع و عملگرهاي مربوط به رشته ها مانند Like
	- آشنايي و بكارگيري توابع عمليات رياضي و مثلثاتي در ويژوالبيسيك
	- آشنايي با تابع توليد اعداد تصادفي در ويژوالبيسيك و بكارگيري آن
	- آشنايي و بكارگيري توابع ويژهي تاريخ در ويژوال بيسيك مانند ISDATE، CDATE و DateDiff، و پارامترهاي آنها
	- آشنايي با نحوهي طراحي شمارندههاي زماني و كاربرد آنها در ويژوالبيسيك
		- آشنايي و بكارگيري ساختار حلقهي تكرار معين Next… For در برنامهها
- آشنايي با بحث خواندن و نوشتن اطلاعات در فايلها (File Operations) و بكارگيري توابع خواندن و نوشتن و پاك كردن اطلاعات در فايلها
- آشنايي و بكارگيري آرايههاي كنترلي (array Control (و پيمايش اين آرايهها در ويژوالبيسيك
- آشنايي و بكارگيري توابع مديريت اطلاعات موجود در حافظهي موقت سيستم عامل (Clipboard)
- آشنايي و بكارگيري كنترلهاي Listbox و Combobox و روالهاي آنها در فرمهاي دريافت اطلاعات برنامهها
- آشنايي و بكارگيري رويدادها و توابع ماوس و صفحهكليد و آرگومانهاي آنها در ويژوالبيسيك
	- آشنايي با مفهوم key Shortcut در برنامهها و بكارگيري آن
	- آشنايي با تعريف و ساختار آرايهها و بكارگيري نآ ها در ويژوالبيسيك
- آشنايي و بكارگيري الگوريتم مرتبسازي دادهها به روش حبابي (Sort Bubble (
- آشنايي و بكارگيري الگوريتمهاي جستوجوي دادهها به روشهاي خطي ( Linear (Binary search) و دودويي (Binary search
	- آشنايي با ساختار حلقههاي تكرار نامعين Loop… Do و كاربرد آن
		- آشنايي و بكارگيري كنترل Scroll در ويژوالبيسيك
	- آشنايي و بكارگيري تابع RGB براي تعريف كد رنگ در ويژوالبيسيك
- آشنايي و بكارگيري كنترلهاي DirListBox، FileListBox، DriveListBox، و توابع و روالهاي مربوطه براي مديريت سيستمفايل
- آشنايي و بكارگيري توابع و دستورات مديريت فايلها و دايركتوريها در ويژوالبيسيك
	- آشنايي با مفاهيم برنامهنويسي شئ گرا (Object oriented programming)
		- آشنايي با ساختار نرمافزار ويرايشگر متن و طراحي آن
- آشنايي و بكارگيري كنترل Dialog Common براي ايجاد كادرهاي محاورهاي معمول مانند باز كردن فايل، ذخيره كردن فايل، پرينت كردن فايل، تنظيم فونت و رنگ متن فايل
	- آشنايي و بكارگيري ابزار طراحي منو براي GUI برنامهها در ويژوالبيسيك
		- آشنايي با تابع فراخواني زيرروال (Call (در ويژوالبيسيك
- آشنايي با نحوهي ارتباط برنامههاي basic Visual و بستهي نرمافزاري Microsoft **Office**
- آشنايي و استفاده از خصوصيات و متدهاي آبجكت Word براي كار با فايلهاي Microsoft Word متني
	- آشنايي و بكارگيري روالهاي API ويندوز ذخيره شده در پروندههاي DLL
- آشنايي با ابزار Viewer API براي مشاهدهي روالهاي API و فراخواني آنها با دستور Declare در ويژوالبيسيك
- آشنايي با توابع كار با پردازه هاي در حال اجراي سيستم عامل
	- آشنايي با ساختار يك برنامه Player Multimedia
- آشنايي با كامپوننت Control MultiMedia در ويژوالبيسيك براي پخش فايلهاي صوتي و تصويري
- آشنايي و بكارگيري مشخصهها و روالهاي كامپوننت Control MultiMedia مانند .... و Seek ،Next ،Stop ،Pause ،Play

# **پروژ هي 1**

# **برنامهي محاسبه هزينه مصرفي انرژي بر اساس الگوي مصرف پلكاني**

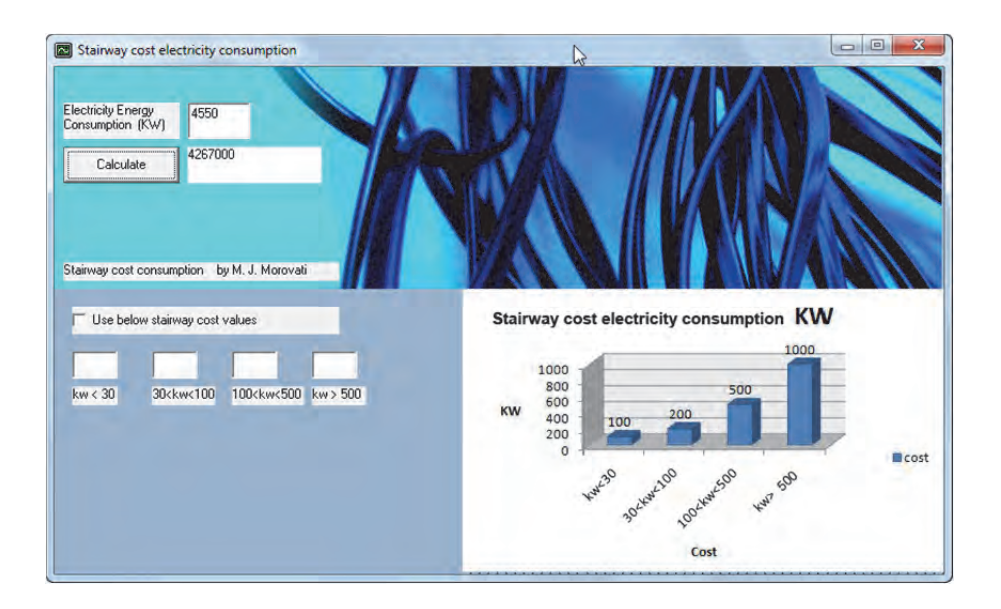

#### **اهداف آموزشي پروژه**

- آشنايي با ساختارهاي شرطي در الگوريتم (در اينجا ساختار case Select (
- آشنايي با كنترل يها Checkbox، Textbox، Label، Picturebox و Command button در ويژوالبيسيك

#### **چكيدهي روال طراحي و اجرايي پروژه**

برنامه با دريافت مقدار KW مصرفي، بر اساس هزينهي پلكاني پيش فرض و يا هزينهي پلكاني مورد نظر اپراتور، هزينهي انرژي مصرفي را محاسبه و به اپراتور ارائه مينمايد.

```
 step2 = Val(Text3.Text) 
     step3 = Val(Text4.Text) 
    step4 = Val(Text5.Text) intKW = Val(Text1.Text) 
     Select Case intKW 
    Case Is \leq 30
     lngCost = intKW * step1 
    Case Is \le 100
        ln gCost = 30 * step1 + (in tKN - 30) * step2 Case Is <= 500 
        ln gCost = 30 * step1 + 70 * step2 + (in tKW - 100) * step3 Case Else 
       ln gCost = 30 * step1 + 70 * step2 + 400 * step3 + (int K W -500) * step4 
     End Select 
     Label2.Caption = lngCost 
End If 
End Sub 
Private Sub Form_Load() 
Text2.Enabled = False 
Text3.Enabled = False 
Text4.Enabled = False 
Text5.Enabled = False 
Check1.Value = vbUnchecked
```
End Sub